# **Extended Window Manager Hints**

### **X Desktop Group**

Final version 1.3

#### **Table of Contents**

**Introduction** Version What is this spec? Language used in this specification Prerequisites for adoption of this specification Non-ICCCM features Additional States **Modality** Large Desktops Sticky windows Virtual Desktops **Pagers Taskbars** Activation Animated iconification Window-in-window MDI Layered stacking order Scope of this spec Root Window Properties (and Related Messages) NET SUPPORTED NET CLIENT LIST NET NUMBER OF DESKTOPS NET DESKTOP GEOMETRY \_NET\_DESKTOP\_VIEWPORT NET CURRENT DESKTOP NET DESKTOP NAMES NET ACTIVE WINDOW NET WORKAREA NET SUPPORTING WM CHECK NET VIRTUAL ROOTS NET DESKTOP LAYOUT NET SHOWING DESKTOP Other Root Window Messages NET CLOSE WINDOW NET MOVERESIZE WINDOW NET WM MOVERESIZE NET RESTACK WINDOW NET REQUEST FRAME EXTENTS Application Window Properties NET WM NAME

NET WM VISIBLE NAME NET WM ICON NAME NET WM VISIBLE ICON NAME NET\_WM\_DESKTOP NET WM WINDOW TYPE NET WM STATE NET WM ALLOWED ACTIONS NET WM STRUT NET WM STRUT PARTIAL NET WM ICON GEOMETRY NET WM ICON NET WM PID NET WM HANDLED ICONS NET WM USER TIME NET FRAME EXTENTS Window Manager Protocols NET WM\_PING NET WM SYNC REQUEST Implementation notes Desktop/workspace model File Manager desktop Implementing enhanced support for application transient windows **Urgency** Fixed size windows Pagers and Taskbars Window Geometry Window-in-Window MDI Killing Hung Processes Stacking order Source indication in requests References Copyright **Contributors** Change history Changes since 1.2 Changes since 1.1 Changes since 1.0 Changes since 1.0pre5 Changes since 1.0pre4 Changes since 1.0pre3 Changes since 1.0pre2 Changes since 1.0pre1 Changes since 1.9f Changes since 1.9e Changes since 1.9d Changes since 1.9c Changes since 1.9b

# **Introduction**

### **Version**

This is Final version 1.3 of the Extended Window Manager Hints (EWMH) spec, updated May 13, 2005. The canonical home for this document is http://www.freedesktop.org, which also contains directions for reporting bugs or contributing to future versions.

### **What is this spec?**

This spec defines interactions between window managers, applications, and the utilities that form part of a desktop environment. It builds on the Inter-Client Communication Conventions Manual [ICCCM], which defines window manager interactions at a lower level. The ICCCM does not provide ways to implement many features that modern desktop users expect. The GNOME and KDE desktop projects originally developed their own extensions to the ICCCM to support these features; this spec replaces those custom extensions with a standardized set of ICCCM additions that any desktop environment can adopt.

#### **Language used in this specification**

The key words "MUST", "MUST NOT", "REQUIRED", "SHALL", "SHALL NOT", "SHOULD", "SHOULD NOT", "RECOMMENDED", "MAY", and "OPTIONAL" in this document are to be interpreted as described in RFC 2119.

The key words "Window Manager" refer to a window manager which is adopting this specification. "Pager" refers to desktop utility applications, including pagers and taskbars. "Application" refers to other clients. "Clients" refers to Pagers and Applications ie. all X clients, except for the Window Manager.

## **Prerequisites for adoption of this specification**

Window Managers and Clients which aim to fulfill this specification MUST adhere to the ICCCM on which this specification builds. If this specification explicitly modifies the ICCCM Window Managers and Clients MUST fulfill these modifications.

# **Non-ICCCM features**

There is a number of window management features or behaviors which are not specified in the ICCCM, but are commonly met in modern window managers and desktop environments.

## **Additional States**

The ICCCM allows window managers to implement additional window states, which will appear to clients as substates of NormalState and IconicState. Two commonly met examples are Maximized and Shaded. A window manager may implement these as proper substates of NormalState and IconicState, or it may treat them as independent flags, allowing e.g. a maximized window to be iconified and to re-appear as maximized upon de-iconification.

#### **Maximization**

Maximization is a very old feature of window managers. There was even a ZoomedState in early ICCCM drafts. Maximizing a window should give it as much of the screen area as possible (this may not be the full screen area, but only a smaller 'workarea', since the window manager may have reserved certain areas for other windows). A window manager is expected to remember the geometry of a maximized window and restore it upon de-maximization. Modern window managers typically allow separate horizontal and vertical maximization.

With the introduction of the Xinerama extension in X11 R6.4, maximization has become more involved. Xinerama allows a screen to span multiple monitors in a freely configurable geometry. In such a setting, maximizing a window would ideally not grow it to fill the whole screen, but only the monitor it is shown on. There are of course borderline cases for windows crossing monitor boundaries, and 'real' maximization to the full screen may sometimes be useful.

#### **Shading**

Some desktop environments offer shading (also known as rollup) as an alternative to iconification. A shaded window typically shows only the titlebar, the client window is hidden, thus shading is not useful for windows which are not decorated with a titlebar.

#### **Modality**

The WM\_TRANSIENT\_FOR hint of the ICCCM allows clients to specify that a toplevel window may be closed before the client finishes. A typical example of a transient window is a dialog. Some dialogs can be open for a long time, while the user continues to work in the main window. Other dialogs have to be closed before the user can continue to work in the main window. This property is called modality. While clients can implement modal windows in an ICCCM compliant way using the globally active input model, some window managers offer support for handling modality.

#### **Large Desktops**

The window manager may offer to arrange the managed windows on a desktop that is larger than the root window. The screen functions as a viewport on this large desktop. Different policies regarding the positioning of the viewport on the desktop can be implemented: The window manager may only allow the viewport position to change in increments of the screen size (paging) or it may allow arbitrary positions (scrolling).

To fulfill the ICCCM principle that clients should behave the same regardless whether a window manager is running or not, window managers which implement large desktops must interpret all client-provided geometries with respect to the current viewport.

#### **Implementation note**

There are two options for implementing a large desktop: The first is to keep the

managed windows (or, if reparenting, their frames) as children of the root window. Moving the viewport is achieved by moving all managed windows in the opposite direction.

The second alternative is to reparent all managed windows to a dedicated large window (somewhat inappropriately called a 'virtual root'). Moving the viewport is then achieved by moving the virtual root in the opposite direction.

Both alternatives are completely ICCCM compliant, although the second one may be somewhat problematic for clients trying to figure out the window manager decorations around their toplevel windows and for clients trying to draw background images on the root window.

#### **Sticky windows**

A window manager which implements a large desktop typically offers a way for the user to make certain windows 'stick to the glass', i.e. these windows will stay at the same position on the screen when the viewport is moved.

### **Virtual Desktops**

Most X servers have only a single screen. The window manager may virtualize this resource and offer multiple so-called 'virtual desktops', of which only one can be shown on the screen at a time. There is some variation among the features of virtual desktop implementations. There may be a fixed number of desktops, or new ones may be created dynamically. The size of the desktops may be fixed or variable. If the desktops are larger than the root window, their viewports (see the section called "Large Desktops") may be independent or forced to be at the same position.

A window manager which implements virtual desktops generally offers a way for the user to move clients between desktops. Clients may be allowed to occupy more than one desktop simultaneously.

#### **Implementation note**

There are at least two options for implementing virtual desktops. The first is to use multiple virtual roots (see the section called "Implementation note") and change the current desktop by manipulating the stacking order of the virtual roots. This is completely ICCCM compliant, but has the issues outlined in the section called "Implementation note"

The second option is to keep all managed windows as children of the root window and unmap the frames of those which are not on the current desktop. Unmapped windows should be placed in IconicState, according to the ICCCM. Windows which are actually iconified or minimized should have the \_NET\_WM\_STATE\_HIDDEN property set, to communicate to pagers that the window should not be represented as "onscreen."

#### **Pagers**

A pager offers a different UI for window management tasks. It shows a miniature view of the desktop(s) representing managed windows by small rectangles and allows the

user to initiate various window manager actions by manipulating these representations. Typically offered actions are activation (see the section called "Activation"), moving, restacking, iconification, maximization and closing. On a large desktop, the pager may offer a way to move the viewport. On virtual desktops, the pager may offer ways to move windows between desktops and to change the current desktop.

### **Taskbars**

A taskbar offers another UI for window management tasks. It typically represents client windows as a list of buttons labelled with the window titles and possibly icons. Pressing a button initiates a window manager action on the represented window, typical actions being activation and iconification. In environments with a taskbar, icons are often considered inappropriate, since the iconified windows are already represented in the taskbar.

## **Activation**

In the X world, activating a window means to give it the input focus. This may not be possible if the window is unmapped, because it is on a different desktop. Thus, activating a window may involve additional steps like moving it to the current desktop (or changing to the desktop the window is on), deiconifying it or raising it.

## **Animated iconification**

Some window managers display some form of animation when (de-)iconifying a window. This may be a line drawing connecting the corners of the window with the corners of the icon or the window may be opaquely moved and resized on some trajectory joining the window location and the icon location.

#### **Window-in-window MDI**

Window-in-window MDI is a multiple document interface known from MS Windows platforms. Programs employing it have a single top-level window which contains a workspace which contains the subwindows for the open documents. These subwindows are decorated with window manager frames and can be manipulated within their parent window just like ordinary top-level windows on the root window.

## **Layered stacking order**

Some window managers keep the toplevel windows not in a single linear stack, but subdivide the stack into several layers. There is a lot of variation among the features of layered stacking order implementations. The number of layers may or may not be fixed. The layer of a toplevel window may be explicit and directly modifiable or derived from other properties of the window, e.g. the *type* of the window. The stacking order may or may not be strict, i.e. not allow the user to raise or lower windows beyond their layer.

## **Scope of this spec**

This spec tries to address the following issues:

- Allow clients to influence their initial state with respect to maximization, shading, stickiness, desktop, stacking order.
- Improve the window managers ability to vary window decorations and maintain the stacking order by allowing clients to hint the window manager about the type of their windows.
- Enable pagers and taskbars to be implemented as separate clients and allow them to work with any compliant window manager.

This spec doesn't cover any of the following:

- Other IPC mechanisms like ICE or Corba.
- Window manager configuration.
- Window manager documentation.
- Clients appearing on a proper subset of desktops.
- Window-in-window MDI.

The window manager is supposed to be in charge of window management policy, so that there is consistent behavior on the user's screen no matter who wrote the clients.

The spec offers a lot of external control about window manager actions. This is intended mainly to allow pagers, taskbars and similar window manager UIs to be implemented as separate clients. "Ordinary" clients shouldn't use these except maybe in response to a direct user request (i.e. setting a config option to start maximized or specifying a -desk n command line argument).

# **Root Window Properties (and Related Messages)**

Whenever this spec speaks about "sending a message to the root window", it is understood that the client is supposed to create a ClientMessage event with the specified contents and send it by using a SendEvent request with the following arguments:

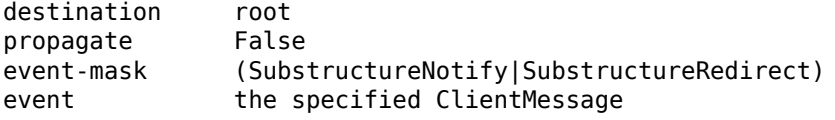

# **\_NET\_SUPPORTED**

\_NET\_SUPPORTED, ATOM[]/32

This property MUST be set by the Window Manager to indicate which hints it supports. For example: considering NET WM STATE both this atom and all supported states e.g. NET WM\_STATE\_MODAL, NET\_WM\_STATE\_STICKY, would be listed. This assumes that backwards incompatible changes will not be made to the hints (without being renamed).

# **\_NET\_CLIENT\_LIST**

NET CLIENT LIST, WINDOW[]/32 \_NET\_CLIENT\_LIST\_STACKING, WINDOW[]/32

These arrays contain all X Windows managed by the Window Manager. NET CLIENT LIST has initial mapping order, starting with the oldest window. NET CLIENT LIST STACKING has bottom-to-top stacking order. These properties SHOULD be set and updated by the Window Manager.

# **\_NET\_NUMBER\_OF\_DESKTOPS**

```
NET NUMBER OF DESKTOPS, CARDINAL/32
```
This property SHOULD be set and updated by the Window Manager to indicate the number of virtual desktops.

A Pager can request a change in the number of desktops by sending a NET NUMBER OF DESKTOPS message to the root window:

```
_NET_NUMBER_OF_DESKTOPS
   message_type = _NET_NUMBER_OF_DESKTOPS
  format = 32data.l[0] = new_number of desktopsother data.l[] \overline{elements} = 0
```
The Window Manager is free to honor or reject this request. If the request is honored NET NUMBER OF DESKTOPS MUST be set to the new number of desktops, NET VIRTUAL ROOTS MUST be set to store the new number of desktop virtual root window IDs and \_NET\_DESKTOP\_VIEWPORT and \_NET\_WORKAREA must also be changed accordingly. The NET DESKTOP NAMES property MAY remain unchanged.

If the number of desktops is shrinking and NET CURRENT DESKTOP is out of the new range of available desktops, then this MUST be set to the last available desktop from the new set. Clients that are still present on desktops that are out of the new range MUST be moved to the very last desktop from the new set. For these NET WM\_DESKTOP MUST be updated.

# **\_NET\_DESKTOP\_GEOMETRY**

NET DESKTOP GEOMETRY width, height, CARDINAL[2]/32

Array of two cardinals that defines the common size of all desktops (this is equal to the screen size if the Window Manager doesn't support large desktops, otherwise it's equal to the virtual size of the desktop). This property SHOULD be set by the Window Manager.

A Pager can request a change in the desktop geometry by sending a NET DESKTOP GEOMETRY client message to the root window:

```
_NET_DESKTOP_GEOMETRY
  message_type = _NET_DESKTOP_GEOMETRY
```
format  $= 32$  $data.l[0] = new width$  $data.l[1] = new height$ other data.l[] elements =  $0$ 

The Window Manager MAY choose to ignore this message, in which case NET DESKTOP GEOMETRY property will remain unchanged.

## **\_NET\_DESKTOP\_VIEWPORT**

\_NET\_DESKTOP\_VIEWPORT x, y, CARDINAL[][2]/32

Array of pairs of cardinals that define the top left corner of each desktop's viewport. For Window Managers that don't support large desktops, this MUST always be set to  $(0,0).$ 

A Pager can request to change the viewport for the current desktop by sending a NET DESKTOP VIEWPORT client message to the root window:

```
_NET_DESKTOP_VIEWPORT
  message_type = _NET_DESKTOP_VIEWPORT
 format = 32data.l[0] = new vx
 data.l[1] = new_vother data.l[] elements = 0
```
The Window Manager MAY choose to ignore this message, in which case NET DESKTOP VIEWPORT property will remain unchanged.

## **\_NET\_CURRENT\_DESKTOP**

\_NET\_CURRENT\_DESKTOP desktop, CARDINAL/32

The index of the current desktop. This is always an integer between 0 and NET NUMBER OF DESKTOPS - 1. This MUST be set and updated by the Window Manager. If a Pager wants to switch to another virtual desktop, it MUST send a NET CURRENT DESKTOP client message to the root window:

```
NET_CURRENT_DESKTOP
  message_type = _NET_CURRENT_DESKTOP 
 format = 32data.l[0] = new indexdata.l[1] = timestampother data.l[] elements = 0
```
Note that the timestamp may be 0 for clients using an older version of this spec, in which case the timestamp field should be ignored.

#### **\_NET\_DESKTOP\_NAMES**

\_NET\_DESKTOP\_NAMES, UTF8\_STRING[]

The names of all virtual desktops. This is a list of NULL-terminated strings in UTF-8 encoding [UTF8]. This property MAY be changed by a Pager or the Window Manager at any time.

Note: The number of names could be different from  $\Gamma$ NET\_NUMBER\_OF\_DESKTOPS. If it is less than NET NUMBER OF DESKTOPS, then the desktops with high numbers are unnamed. If it is larger than NET NUMBER OF DESKTOPS, then the excess names outside of the NET NUMBER OF DESKTOPS are considered to be reserved in case the number of desktops is increased.

Rationale: The name is not a necessary attribute of a virtual desktop. Thus the availability or unavailability of names has no impact on virtual desktop functionality. Since names are set by users and users are likely to preset names for a fixed number of desktops, it doesn't make sense to shrink or grow this list when the number of available desktops changes.

## **\_NET\_ACTIVE\_WINDOW**

```
NET ACTIVE WINDOW, WINDOW/32
```
The window ID of the currently active window or None if no window has the focus. This is a read-only property set by the Window Manager. If a Client wants to activate another window, it MUST send a NET ACTIVE WINDOW client message to the root window:

```
NET ACTIVE WINDOW
 window = window to activate message_type = _NET_ACTIVE_WINDOW
 format = 32data.l[0] = source indicationdata.l[1] = time stamp data.l[2] = requestor's currently active window, 0 if none
  other data.l[] elements = 0
```
Source indication should be 1 when the request comes from an application, and 2 when it comes from a pager. Clients using older version of this spec use 0 as source indication, see the section called "Source indication in requests" for details. The timestamp is Client's last user activity timestamp (see \_NET\_WM\_USER\_TIME) at the time of the request, and the currently active window is the Client's active toplevel window, if any (the Window Manager may be e.g. more likely to obey the request if it will mean transferring focus from one active window to another).

Depending on the information provided with the message, the Window Manager may decide to refuse the request (either completely ignore it, or e.g. use NET WM STATE DEMANDS ATTENTION).

# **\_NET\_WORKAREA**

NET WORKAREA, x, y, width, height CARDINAL[][4]/32

This property MUST be set by the Window Manager upon calculating the work area for each desktop. Contains a geometry for each desktop. These geometries are specified relative to the viewport on each desktop and specify an area that is completely contained within the viewport. Work area SHOULD be used by desktop applications to place desktop icons appropriately.

The Window Manager SHOULD calculate this space by taking the current page minus space occupied by dock and panel windows, as indicated by the **NET WM STRUT** or NET WM STRUT PARTIAL properties set on client windows.

#### **\_NET\_SUPPORTING\_WM\_CHECK**

NET SUPPORTING WM CHECK, WINDOW/32

The Window Manager MUST set this property on the root window to be the ID of a child window created by himself, to indicate that a compliant window manager is active. The child window MUST also have the NET SUPPORTING WM CHECK property set to the ID of the child window. The child window MUST also have the NET WM NAME property set to the name of the Window Manager.

Rationale: The child window is used to distinguish an active Window Manager from a stale NET SUPPORTING WM CHECK property that happens to point to another window. If the NET SUPPORTING WM CHECK window on the client window is missing or not properly set, clients SHOULD assume that no conforming Window Manager is present.

### **\_NET\_VIRTUAL\_ROOTS**

NET VIRTUAL ROOTS, WINDOW[]/32

To implement virtual desktops, some Window Managers reparent client windows to a child of the root window. Window Managers using this technique MUST set this property to a list of IDs for windows that are acting as virtual root windows. This property allows background setting programs to work with virtual roots and allows clients to figure out the window manager frame windows of their windows.

# **\_NET\_DESKTOP\_LAYOUT**

\_NET\_DESKTOP\_LAYOUT, orientation, columns, rows, starting\_corner CARDINAL[4]/32

 #define \_NET\_WM\_ORIENTATION\_HORZ 0 #define \_NET\_WM\_ORIENTATION\_VERT 1 #define NET WM TOPLEFT 0 #define \_NET\_WM\_TOPRIGHT 1 #define \_NET\_WM\_BOTTOMRIGHT 2 #define \_NET\_WM\_BOTTOMLEFT 3

*This property is set by a Pager, not by the Window Manager.* When setting this property, the Pager must own a manager selection (as defined in the ICCCM 2.8). The manager selection is called NET DESKTOP LAYOUT Sn where n is the screen number. The purpose of this property is to allow the Window Manager to know the desktop layout displayed by the Pager.

NET DESKTOP LAYOUT describes the layout of virtual desktops relative to each other. More specifically, it describes the layout used by the owner of the manager selection. The Window Manager may use this layout information or may choose to ignore it. The property contains four values: the Pager orientation, the number of desktops in the X direction, the number in the Y direction, and the starting corner of the layout, i.e. the corner containing the first desktop.

Note: In order to inter-operate with Pagers implementing an earlier draft of this document, Window Managers should accept a \_NET\_DESKTOP\_LAYOUT property of length 3 and use NET WM TOPLEFT as the starting corner in this case.

The virtual desktops are arranged in a rectangle with rows rows and columns columns. If rows times columns does not match the total number of desktops as specified by NET\_NUMBER\_OF\_DESKTOPS, the highest-numbered workspaces are assumed to be nonexistent. Either rows or columns (but not both) may be specified as 0 in which case its actual value will be derived from \_NET\_NUMBER\_OF\_DESKTOPS.

When the orientation is NET WM\_ORIENTATION\_HORZ the desktops are laid out in rows, with the first desktop in the specified starting corner. So a layout with four columns and three rows starting in the \_NET\_WM\_TOPLEFT corner looks like this:

 +--+--+--+--+ | 0| 1| 2| 3| +--+--+--+--+ | 4| 5| 6| 7| +--+--+--+--+ | 8| 9|10|11| +--+--+--+--+

With starting corner NET WM BOTTOMRIGHT, it looks like this:

 +--+--+--+--+ |11|10| 9| 8| +--+--+--+--+ | 7| 6| 5| 4| +--+--+--+--+ | 3| 2| 1| 0| +--+--+--+--+

When the orientation is NET WM\_ORIENTATION\_VERT the layout with four columns and three rows starting in the NET WM TOPLEFT corner looks like:

 +--+--+--+--+ | 0| 3| 6| 9| +--+--+--+--+ | 1| 4| 7|10| +--+--+--+--+ | 2| 5| 8|11| +--+--+--+--+

With starting corner NET WM TOPRIGHT, it looks like:

 +--+--+--+--+ | 9| 6| 3| 0| +--+--+--+--+ |10| 7| 4| 1| +--+--+--+--+ |11| 8| 5| 2| +--+--+--+--+

The numbers here are the desktop numbers, as for NET CURRENT DESKTOP.

# **\_NET\_SHOWING\_DESKTOP**

\_NET\_SHOWING\_DESKTOP desktop, CARDINAL/32

Some Window Managers have a "showing the desktop" mode in which windows are hidden, and the desktop background is displayed and focused. If a Window Manager supports the NET SHOWING DESKTOP hint, it MUST set it to a value of 1 when the Window Manager is in "showing the desktop" mode, and a value of zero if the Window Manager is not in this mode.

If a Pager wants to enter or leave the mode, it MUST send a NET SHOWING DESKTOP client message to the root window requesting the change:

```
_NET_SHOWING_DESKTOP
  message_type = _NET_SHOWING_DESKTOP 
  format = 32data.l[0] = boolean 0 or 1other data.l[] elements = 0
```
The Window Manager may choose to ignore this client message.

# **Other Root Window Messages**

## **\_NET\_CLOSE\_WINDOW**

NET CLOSE WINDOW

Pagers wanting to close a window MUST send a \_NET\_CLOSE\_WINDOW client message request to the root window:

```
_NET_CLOSE_WINDOW
  window = window to close
   message_type = _NET_CLOSE_WINDOW
  format = 32data.l[0] = timestampdata.l[1] = source indicationother data.l[] elements = \theta
```
The Window Manager MUST then attempt to close the window specified. See the section called "Source indication in requests" for details on the source indication.

Rationale: A Window Manager might be more clever than the usual method (send WM DELETE message if the protocol is selected, XKillClient otherwise). It might introduce a timeout, for example. Instead of duplicating the code, the Window Manager can easily do the job.

#### **\_NET\_MOVERESIZE\_WINDOW**

```
NET MOVERESIZE WINDOW
  window = window to be moved or resized
  message_type = _NET_MOVERESIZE_WINDOW
 format = 32data.l[0] = gravity and flagsdata.l[1] = xdata.l[2] = ydata.l[3] = widthdata.l[4] = height
```
The low byte of data.l[0] contains the gravity to use; it may contain any value allowed for the WM\_SIZE\_HINTS.win\_gravity property: NorthWest (1), North (2), NorthEast (3), West (4), Center (5), East (6), SouthWest (7), South (8), SouthEast (9) and Static (10). A gravity of 0 indicates that the Window Manager should use the gravity specified in WM\_SIZE\_HINTS.win\_gravity. The bits 8 to 11 indicate the presence of x, y, width and height. The bits 12 to 15 indicate the source (see the section called "Source indication in requests"), so 0001 indicates the application and 0010 indicates a Pager or a Taskbar. The remaining bits should be set to zero.

Pagers wanting to move or resize a window may send a

NET MOVERESIZE WINDOW client message request to the root window instead of using a ConfigureRequest.

Window Managers should treat a \_NET\_MOVERESIZE\_WINDOW message exactly like a ConfigureRequest (in particular, adhering to the ICCCM rules about synthetic ConfigureNotify events), except that they should use the gravity specified in the message.

Rationale: Using a \_NET\_MOVERESIZE\_WINDOW message with StaticGravity allows Pagers to exactly position and resize a window including its decorations without knowing the size of the decorations.

#### **\_NET\_WM\_MOVERESIZE**

```
NET WM MOVERESIZE
  window = window to be moved or resized
  message_type = _NET_WM_MOVERESIZE
 format = 32data.l[0] = x rootdata.l[1] = yrootdata.l[2] = directiondata.l[3] = buttondata.l[4] = source indication
```
This message allows Clients to initiate window movement or resizing. They can define their own move and size "grips", whilst letting the Window Manager control the actual operation. This means that all moves/resizes can happen in a consistent manner as defined by the Window Manager. See the section called "Source indication in requests" for details on the source indication.

When sending this message in response to a button press event, button SHOULD indicate the button which was pressed, x root and y root MUST indicate the position of the button press with respect to the root window and direction MUST indicate whether this is a move or resize event, and if it is a resize event, which edges of the window the size grip applies to. When sending this message in response to a key event, the direction MUST indicate whether this this is a move or resize event and the other fields are unused.

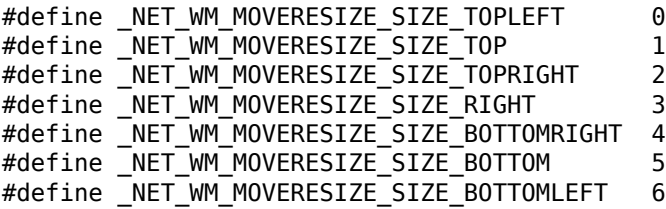

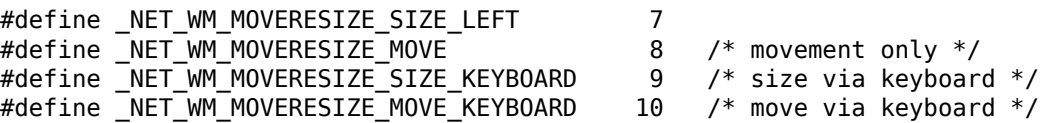

The Client MUST release all grabs prior to sending such message.

The Window Manager can use the button field to determine the events on which it terminates the operation initiated by the \_NET\_WM\_MOVERESIZE message. Since there is a race condition between a client sending the NET WM\_MOVERESIZE message and the user releasing the button, Window Managers are advised to offer some other means to terminate the operation, e.g. by pressing the ESC key.

# **\_NET\_RESTACK\_WINDOW**

NET RESTACK WINDOW

Pagers wanting to restack a window SHOULD send a NET RESTACK WINDOW client message request to the root window:

```
_NET_RESTACK_WINDOW
  window = window to restack
   message_type = _NET_RESTACK_WINDOW
  format = 32
  data.l[0] = source indicationdata.l[1] = sibling windowdata.l[2] = detailother data.l[] elements = 0
```
This request is similar to ConfigureRequest with CWSibling and CWStackMode flags. It should be used only by pagers, applications can use normal ConfigureRequests. The source indication field should be therefore set to 2, see the section called "Source indication in requests" for details.

Rationale: A Window Manager may put restrictions on configure requests from applications, for example it may under some conditions refuse to raise a window. This request makes it clear it comes from a pager or similar tool, and therefore the Window Manager should always obey it.

## **\_NET\_REQUEST\_FRAME\_EXTENTS**

```
_NET_REQUEST_FRAME_EXTENTS
  window = window for which to set _NET_FRAME_EXTENTS
  message_type = _NET_REQUEST_FRAME_EXTENTS
```
A Client whose window has not yet been mapped can request of the Window Manager an estimate of the frame extents it will be given upon mapping. To retrieve such an estimate, the Client MUST send a \_NET\_REQUEST\_FRAME\_EXTENTS message to the root window. The Window Manager MUST respond by estimating the prospective frame extents and setting the window's \_NET\_FRAME\_EXTENTS property accordingly. The Client MUST handle the resulting \_NET\_FRAME\_EXTENTS PropertyNotify event. So that the Window Manager has a good basis for estimation, the Client MUST set any window properties it intends to set *before* sending this message. The Client MUST be able to cope with imperfect estimates.

Rationale: A client cannot calculate the dimensions of its window's frame before the window is mapped, but some toolkits need this information. Asking the window manager for an estimate of the extents is a workable solution. The estimate may depend on the current theme, font sizes or other window properties. The client can track changes to the frame's dimensions by listening for \_NET\_FRAME\_EXTENTS PropertyNotify events.

# **Application Window Properties**

# **\_NET\_WM\_NAME**

\_NET\_WM\_NAME, UTF8\_STRING

The Client SHOULD set this to the title of the window in UTF-8 encoding. If set, the Window Manager should use this in preference to WM\_NAME.

# **\_NET\_WM\_VISIBLE\_NAME**

NET WM VISIBLE NAME, UTF8 STRING

If the Window Manager displays a window name other than NET WM\_NAME the Window Manager MUST set this to the title displayed in UTF-8 encoding.

Rationale: This property is for Window Managers that display a title different from the NET WM\_NAME or WM\_NAME of the window (i.e. xterm  $\lt 1$ ), xterm  $\lt 2$ ), ... is shown, but NET WM\_NAME / WM\_NAME is still xterm for each window) thereby allowing Pagers to display the same title as the Window Manager.

# **\_NET\_WM\_ICON\_NAME**

NET WM ICON NAME, UTF8 STRING

The Client SHOULD set this to the title of the icon for this window in UTF-8 encoding. If set, the Window Manager should use this in preference to WM\_ICON\_NAME.

## **\_NET\_WM\_VISIBLE\_ICON\_NAME**

\_NET\_WM\_VISIBLE\_ICON\_NAME, UTF8\_STRING

If the Window Manager displays an icon name other than NET WM ICON NAME the Window Manager MUST set this to the title displayed in UTF-8 encoding.

# **\_NET\_WM\_DESKTOP**

NET WM DESKTOP desktop, CARDINAL/32

Cardinal to determine the desktop the window is in (or wants to be) starting with 0 for the first desktop. A Client MAY choose not to set this property, in which case the Window Manager SHOULD place it as it wishes. 0xFFFFFFFF indicates that the window SHOULD appear on all desktops.

The Window Manager should honor NET WM DESKTOP whenever a withdrawn window requests to be mapped.

The Window Manager should remove the property whenever a window is withdrawn but it should leave the property in place when it is shutting down, e.g. in response to losing ownership of the WM\_Sn manager selection.

Rationale: Removing the property upon window withdrawal helps legacy applications which want to reuse withdrawn windows. Not removing the property upon shutdown allows the next Window Manager to restore windows to their previous desktops.

A Client can request a change of desktop for a non-withdrawn window by sending a NET WM DESKTOP client message to the root window:

```
_NET_WM_DESKTOP
 window = the respective client window message_type = _NET_WM_DESKTOP
 format = 32data.l[0] = new\_ desktopdata.l[1] = source indicationother data.l[] elements = 0
```
See the section called "Source indication in requests" for details on the source indication. The Window Manager MUST keep this property updated on all windows.

#### **\_NET\_WM\_WINDOW\_TYPE**

NET WM WINDOW TYPE, ATOM[]/32

This SHOULD be set by the Client before mapping to a list of atoms indicating the functional type of the window. This property SHOULD be used by the window manager in determining the decoration, stacking position and other behavior of the window. The Client SHOULD specify window types in order of preference (the first being most preferable) but MUST include at least one of the basic window type atoms from the list below. This is to allow for extension of the list of types whilst providing default behavior for Window Managers that do not recognize the extensions.

Rationale: This hint is intended to replace the MOTIF hints. One of the objections to the MOTIF hints is that they are a purely visual description of the window decoration. By describing the function of the window, the Window Manager can apply consistent decoration and behavior to windows of the same type. Possible examples of behavior include keeping dock/panels on top or allowing pinnable menus / toolbars to only be hidden when another window has focus (NextStep style).

NET WM WINDOW TYPE DESKTOP, ATOM \_NET\_WM\_WINDOW\_TYPE\_DOCK, ATOM \_NET\_WM\_WINDOW\_TYPE\_TOOLBAR, ATOM \_NET\_WM\_WINDOW\_TYPE\_MENU, ATOM \_NET\_WM\_WINDOW\_TYPE\_UTILITY, ATOM \_NET\_WM\_WINDOW\_TYPE\_SPLASH, ATOM \_NET\_WM\_WINDOW\_TYPE\_DIALOG, ATOM \_NET\_WM\_WINDOW\_TYPE\_NORMAL, ATOM

NET WM\_WINDOW\_TYPE\_DESKTOP indicates a desktop feature. This can include a single window containing desktop icons with the same dimensions as the screen,

allowing the desktop environment to have full control of the desktop, without the need for proxying root window clicks.

NET WM\_WINDOW\_TYPE\_DOCK indicates a dock or panel feature. Typically a Window Manager would keep such windows on top of all other windows.

NET WM\_WINDOW\_TYPE\_TOOLBAR and \_NET\_WM\_WINDOW\_TYPE\_MENU indicate toolbar and pinnable menu windows, respectively (i.e. toolbars and menus "torn off" from the main application). Windows of this type may set the WM\_TRANSIENT\_FOR hint indicating the main application window.

NET WM WINDOW TYPE UTILITY indicates a small persistent utility window, such as a palette or toolbox. It is distinct from type TOOLBAR because it does not correspond to a toolbar torn off from the main application. It's distinct from type DIALOG because it isn't a transient dialog, the user will probably keep it open while they're working. Windows of this type may set the WM\_TRANSIENT\_FOR hint indicating the main application window.

NET WM\_WINDOW\_TYPE\_SPLASH indicates that the window is a splash screen displayed as an application is starting up.

NET WM\_WINDOW\_TYPE\_DIALOG indicates that this is a dialog window. If NET WM\_WINDOW\_TYPE is not set, then windows with WM\_TRANSIENT\_FOR set MUST be taken as this type.

NET WM\_WINDOW\_TYPE\_NORMAL indicates that this is a normal, top-level window. Windows with neither NET WM\_WINDOW\_TYPE nor WM\_TRANSIENT\_FOR set MUST be taken as this type.

#### **\_NET\_WM\_STATE**

NET WM STATE, ATOM[]

A list of hints describing the window state. Atoms present in the list MUST be considered set, atoms not present in the list MUST be considered not set. The Window Manager SHOULD honor NET WM STATE whenever a withdrawn window requests to be mapped. A Client wishing to change the state of a window MUST send a NET WM STATE client message to the root window (see below). The Window Manager MUST keep this property updated to reflect the current state of the window.

The Window Manager should remove the property whenever a window is withdrawn, but it should leave the property in place when it is shutting down, e.g. in response to losing ownership of the WM\_Sn manager selection.

Rationale: Removing the property upon window withdrawal helps legacy applications which want to reuse withdrawn windows. Not removing the property upon shutdown allows the next Window Manager to restore windows to their previous state.

Possible atoms are:

NET WM STATE MODAL, ATOM \_NET\_WM\_STATE\_STICKY, ATOM \_NET\_WM\_STATE\_MAXIMIZED\_VERT, ATOM

\_NET\_WM\_STATE\_MAXIMIZED\_HORZ, ATOM  $\overline{\rule{0pt}{6pt}}$ NET $\overline{\rule{0pt}{6pt}}$ WM $\overline{\rule{0pt}{6pt}}$ STATE $\overline{\rule{0pt}{6pt}}$ SHADED, ATOM \_NET\_WM\_STATE\_SKIP\_TASKBAR, ATOM \_NET\_WM\_STATE\_SKIP\_PAGER, ATOM \_NET\_WM\_STATE\_HIDDEN, ATOM \_NET\_WM\_STATE\_FULLSCREEN, ATOM NET WM STATE ABOVE, ATOM NET WM STATE BELOW, ATOM \_NET\_WM\_STATE\_DEMANDS\_ATTENTION, ATOM

An implementation MAY add new atoms to this list. Implementations without extensions MUST ignore any unknown atoms, effectively removing them from the list. These extension atoms MUST NOT start with the prefix \_NET.

NET WM\_STATE\_MODAL indicates that this is a modal dialog box. If the WM\_TRANSIENT\_FOR hint is set to another toplevel window, the dialog is modal for that window; if WM\_TRANSIENT\_FOR is not set or set to the root window the dialog is modal for its window group.

NET WM\_STATE\_STICKY indicates that the Window Manager SHOULD keep the window's position fixed on the screen, even when the virtual desktop scrolls.

\_NET\_WM\_STATE\_MAXIMIZED\_{VERT,HORZ} indicates that the window is {vertically,horizontally} maximized.

NET WM STATE SHADED indicates that the window is shaded.

NET WM\_STATE\_SKIP\_TASKBAR indicates that the window should not be included on a taskbar. This hint should be requested by the application, i.e. it indicates that the window by nature is never in the taskbar. Applications should not set this hint if NET WM WINDOW TYPE already conveys the exact nature of the window.

NET WM\_STATE\_SKIP\_PAGER indicates that the window should not be included on a Pager. This hint should be requested by the application, i.e. it indicates that the window by nature is never in the Pager. Applications should not set this hint if NET WM WINDOW TYPE already conveys the exact nature of the window.

NET WM STATE HIDDEN should be set by the Window Manager to indicate that a window would not be visible on the screen if its desktop/viewport were active and its coordinates were within the screen bounds. The canonical example is that minimized windows should be in the NET WM\_STATE\_HIDDEN state. Pagers and similar applications should use \_NET\_WM\_STATE\_HIDDEN instead of WM\_STATE to decide whether to display a window in miniature representations of the windows on a desktop.

Implementation note: if an Application asks to toggle \_NET\_WM\_STATE\_HIDDEN the Window Manager should probably just ignore the request, since NET WM\_STATE\_HIDDEN is a function of some other aspect of the window such as minimization, rather than an independent state.

NET WM\_STATE\_FULLSCREEN indicates that the window should fill the entire screen and have no window decorations. Additionally the Window Manager is responsible for restoring the original geometry after a switch from fullscreen back to normal window. For example, a presentation program would use this hint.

NET WM\_STATE\_ABOVE indicates that the window should be on top of most windows (see the section called "Stacking order" for details).

NET WM\_STATE\_BELOW\_indicates\_that\_the\_window should be below most windows (see the section called "Stacking order" for details).

NET WM\_STATE\_ABOVE and \_NET\_WM\_STATE\_BELOW are mainly meant for user preferences and should not be used by applications e.g. for drawing attention to their dialogs (the Urgency hint should be used in that case, see the section called "Urgency").'

NET WM\_STATE\_DEMANDS\_ATTENTION indicates that some action in or with the window happened. For example, it may be set by the Window Manager if the window requested activation but the Window Manager refused it, or the application may set it if it finished some work. This state may be set by both the Client and the Window Manager. It should be unset by the Window Manager when it decides the window got the required attention (usually, that it got activated).

To change the state of a mapped window, a Client MUST send a \_NET\_WM\_STATE client message to the root window:

 window = the respective client window message  $type =$  NET WM STATE format =  $32$  $data.l[0] = the action, as listed below$  $data.l[1] = first property to alter$  $data.l[2] = second property to alter$  $data.l[3] = source indication$ other data.l[] elements =  $0$ 

This message allows two properties to be changed simultaneously, specifically to allow both horizontal and vertical maximization to be altered together. l[2] MUST be set to zero if only one property is to be changed. See the section called "Source indication in requests" for details on the source indication. l[0], the action, MUST be one of:

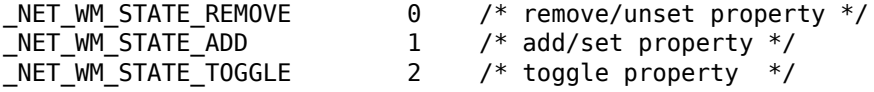

See also the implementation notes on <u>urgency</u> and <u>fixed size windows</u>.

# **\_NET\_WM\_ALLOWED\_ACTIONS**

```
NET WM ALLOWED ACTIONS, ATOM[]
```
A list of atoms indicating user operations that the Window Manager supports for this window. Atoms present in the list indicate allowed actions, atoms not present in the list indicate actions that are not supported for this window. The Window Manager MUST keep this property updated to reflect the actions which are currently "active" or "sensitive" for a window. Taskbars, Pagers, and other tools use

NET WM\_ALLOWED\_ACTIONS to decide which actions should be made available to the user.

Possible atoms are:

NET WM ACTION MOVE, ATOM NET WM ACTION RESIZE, ATOM \_NET\_WM\_ACTION\_MINIMIZE, ATOM \_NET\_WM\_ACTION\_SHADE, ATOM \_NET\_WM\_ACTION\_STICK, ATOM \_NET\_WM\_ACTION\_MAXIMIZE\_HORZ, ATOM NET WM ACTION MAXIMIZE VERT, ATOM NET WM ACTION FULLSCREEN, ATOM \_NET\_WM\_ACTION\_CHANGE\_DESKTOP, ATOM NET WM ACTION CLOSE, ATOM

An implementation MAY add new atoms to this list. Implementations without extensions MUST ignore any unknown atoms, effectively removing them from the list. These extension atoms MUST NOT start with the prefix NET.

Note that the actions listed here are those that the *Window Manager* will honor for this window. The operations must still be requested through the normal mechanisms outlined in this specification. For example, NET WM ACTION CLOSE does not mean that clients can send a WM\_DELETE\_WINDOW message to this window; it means that clients can use a \_NET\_CLOSE\_WINDOW message to ask the Window Manager to do so.

Window Managers SHOULD ignore the value of \_NET\_WM\_ALLOWED\_ACTIONS when they initially manage a window. This value may be left over from a previous Window Manager with different policies.

NET WM\_ACTION\_MOVE indicates that the window may be moved around the screen.

NET WM ACTION RESIZE indicates that the window may be resized. (Implementation note: Window Managers can identify a non-resizable window because its minimum and maximum size in WM\_NORMAL\_HINTS will be the same.)

NET WM ACTION MINIMIZE indicates that the window may be iconified.

NET WM ACTION SHADE indicates that the window may be shaded.

NET WM\_ACTION\_STICK indicates that the window may have its sticky state toggled (as for NET WM STATE STICKY). Note that this state has to do with viewports, not desktops.

NET WM\_ACTION\_MAXIMIZE\_HORZ indicates that the window may be maximized horizontally.

NET WM\_ACTION\_MAXIMIZE\_VERT indicates that the window may be maximized vertically.

NET WM\_ACTION\_FULLSCREEN indicates that the window may be brought to fullscreen state.

NET WM\_ACTION\_CHANGE\_DESKTOP indicates that the window may be moved between desktops.

NET WM ACTION CLOSE indicates that the window may be closed (i.e. a WM\_DELETE\_WINDOW\_message\_may be sent).

# **\_NET\_WM\_STRUT**

NET WM STRUT, left, right, top, bottom, CARDINAL[4]/32

This property is equivalent to a NET WM STRUT PARTIAL property where all start values are 0 and all end values are the height or width of the logical screen. NET WM\_STRUT\_PARTIAL was introduced later than \_NET\_WM\_STRUT, however, so clients MAY set this property in addition to NET WM STRUT PARTIAL to ensure backward compatibility with Window Managers supporting older versions of the Specification.

# **\_NET\_WM\_STRUT\_PARTIAL**

NET WM STRUT PARTIAL, left, right, top, bottom, left start y, left end y, right\_start\_y, right\_end\_y, top\_start\_x, top\_end\_x, bottom\_start\_x, bottom\_end\_x,CARDINAL[12]/32

This property MUST be set by the Client if the window is to reserve space at the edge of the screen. The property contains 4 cardinals specifying the width of the reserved area at each border of the screen, and an additional 8 cardinals specifying the beginning and end corresponding to each of the four struts. The order of the values is left, right, top, bottom, left start y, left end y, right start y, right end y, top start x, top end x, bottom start x, bottom end x. All coordinates are root window coordinates. The client MAY change this property at any time, therefore the Window Manager MUST watch for property notify events if the Window Manager uses this property to assign special semantics to the window.

If both this property and the NET WM STRUT property are set, the Window Manager MUST ignore the  $\overline{N}ET\overline{W}M$  STRUT property values and use instead the values for NET WM STRUT PARTIAL. This will ensure that Clients can safely set both properties without giving up the improved semantics of the new property.

The purpose of struts is to reserve space at the borders of the desktop. This is very useful for a docking area, a taskbar or a panel, for instance. The Window Manager should take this reserved area into account when constraining window positions maximized windows, for example, should not cover that area.

The start and end values associated with each strut allow areas to be reserved which do not span the entire width or height of the screen. Struts MUST be specified in root window coordinates, that is, they are *not* relative to the edges of any view port or Xinerama monitor.

For example, for a panel-style Client appearing at the bottom of the screen, 50 pixels tall, and occupying the space from 200-600 pixels from the left of the screen edge would set a bottom strut of 50, and set bottom\_start\_x to 200 and bottom\_end\_x to 600. Another example is a panel on a screen using the Xinerama extension. Assume that the set up uses two monitors, one running at 1280x1024 and the other to the right running at 1024x768, with the top edge of the two physical displays aligned. If the panel wants to fill the entire bottom edge of the smaller display with a panel 50 pixels tall, it should set a bottom strut of 306, with bottom\_start\_x of 1280, and bottom\_end\_x of 2303. Note that the strut is relative to the screen edge, and not the edge of the xinerama monitor.

Rationale: A simple "do not cover" hint is not enough for dealing with e.g. auto-hide panels.

Notes: An auto-hide panel SHOULD set the strut to be its minimum, hidden size. A "corner" panel that does not extend for the full length of a screen border SHOULD only set one strut.

## **\_NET\_WM\_ICON\_GEOMETRY**

\_NET\_WM\_ICON\_GEOMETRY, x, y, width, height, CARDINAL[4]/32

This optional property MAY be set by stand alone tools like a taskbar or an iconbox. It specifies the geometry of a possible icon in case the window is iconified.

Rationale: This makes it possible for a Window Manager to display a nice animation like morphing the window into its icon.

# **\_NET\_WM\_ICON**

NET WM ICON CARDINAL[][2+n]/32

This is an array of possible icons for the client. This specification does not stipulate what size these icons should be, but individual desktop environments or toolkits may do so. The Window Manager MAY scale any of these icons to an appropriate size.

This is an array of 32bit packed CARDINAL ARGB with high byte being A, low byte being B. The first two cardinals are width, height. Data is in rows, left to right and top to bottom.

# **\_NET\_WM\_PID**

NET WM PID CARDINAL/32

If set, this property MUST contain the process ID of the client owning this window. This MAY be used by the Window Manager to kill windows which do not respond to the NET WM PING protocol.

If NET WM PID is set, the ICCCM-specified property WM CLIENT MACHINE MUST also be set. While the ICCCM only requests that WM\_CLIENT\_MACHINE is set " to a string that forms the name of the machine running the client as seen from the machine running the server" conformance to this specification requires that WM CLIENT MACHINE be set to the fully-qualified domain name of the client's host.

See also the implementation notes on killing hung processes.

# **\_NET\_WM\_HANDLED\_ICONS**

#### \_NET\_WM\_HANDLED\_ICONS

This property can be set by a Pager on one of its own toplevel windows to indicate that the Window Manager need not provide icons for iconified windows, for example if it is a taskbar and provides buttons for iconified windows.

# **\_NET\_WM\_USER\_TIME**

NET WM USER TIME CARDINAL/32

This property contains the XServer time at which last user activity in this window took place.

Clients should set this property on every new toplevel window, before mapping the window, to the timestamp of the user interaction that caused the window to appear. A client that only deals with core events, might, for example, use the timestamp of the last KeyPress or ButtonPress event. ButtonRelease and KeyRelease events should not generally be considered to be user interaction, because an application may receive KeyRelease events from global keybindings, and generally release events may have later timestamp than actions that were triggered by the matching press events. Clients can obtain the timestamp that caused its first window to appear from the DESKTOP\_STARTUP\_ID environment variable, if the app was launched with startup notification. If the client does not know the timestamp of the user interaction that caused the first window to appear (e.g. because it was not launched with startup notification), then it should not set the property for that window. The special value of zero on a newly mapped window can be used to request that the window not be initially focused when it is mapped.

If the client has the active window, it should also update this property on the window whenever there's user activity.

Rationale: This property allows a Window Manager to alter the focus, stacking, and/or placement behavior of windows when they are mapped depending on whether the new window was created by a user action or is a "pop-up" window activated by a timer or some other event.

# **\_NET\_FRAME\_EXTENTS**

\_NET\_FRAME\_EXTENTS, left, right, top, bottom, CARDINAL[4]/32

The Window Manager MUST set NET FRAME EXTENTS to the extents of the window's frame. left, right, top and bottom are widths of the respective borders added by the Window Manager.

# **Window Manager Protocols**

# **\_NET\_WM\_PING**

This protocol allows the Window Manager to determine if the Client is still processing X events. This can be used by the Window Manager to determine if a window which fails to close after being sent WM\_DELETE\_WINDOW has stopped responding or has stalled for some other reason, such as waiting for user confirmation. A Client SHOULD indicate that it is willing to participate in this protocol by listing NET WM PING in the WM PROTOCOLS property of the client window.

A Window Manager can use this protocol at any time by sending a client message as follows:

```
type = ClientMessage
window = the respective client window
message_type = WM_PROTOCOLS
format = 32data.l[0] = \text{NET}_W M_PINGdata.l[1] = timestampdata.l[2] = the respective client windowother data.l[] elements = \theta
```
A participating Client receiving this message MUST send it back to the root window immediately, by setting window = root, and calling XSendEvent with the same event mask like all other root window messages in this specification use. The Client MUST NOT alter any field in the event other than the window. This includes all 5 longs in the data.l[5] array. The Window Manager can uniquely identify the ping by the timestamp and the data.l[2] field if necessary. Note that some older clients may not preserve data.l[2] through data.l[4].

The Window Manager MAY kill the Client (using NET WM PID) if it fails to respond to this protocol within a reasonable time.

See also the implementation notes on killing hung processes.

#### **\_NET\_WM\_SYNC\_REQUEST**

This protocol uses the XSync extension (see the protocol specification and the library documentation) to let client and window manager synchronize the repaint of the window manager frame and the client window. A client indicates that it is willing to participate in the protocol by listing NET WM SYNC REQUEST in the WM PROTOCOLS property of the client window and storing the XID of an XSync counter in the property NET WM SYNC REQUEST COUNTER. The initial value of this counter is not defined by this specification.

A window manager uses this protocol by preceding a ConfigureNotify event sent to a client by a client message as follows:

```
type = ClientMessage
window = the respective client window
message_type = WM_PROTOCOLS
format = 32data.l[0] = _NET_WM_SYNC_REQUEST
data.l[1] = time stampdata.l[2] = low 32 bits of the update request numberdata.l[3] = high 32 bits of the update request numberother data.l[] elements = 0
```
After receiving one or more such message/ConfigureNotify pairs, and having handled all repainting associated with the ConfigureNotify events, the client MUST set the NET WM\_SYNC\_REQUEST\_COUNTER to the 64 bit number indicated by the data.l[2] and data.l[3] fields of the last client message received.

By using either the Alarm or the Await mechanisms of the XSync extension, the window manager can know when the client has finished handling the ConfigureNotify events. The window manager SHOULD not resize the window faster than the client can keep up.

The update request number in the client message is determined by the window manager subject to the restriction that it MUST NOT be 0. The number is generally intended to be incremented by one for each message sent. Since the initial value of the XSync counter is not defined by this specification, the window manager MAY set the value of the XSync counter at any time, and MUST do so when it first manages a new window.

# **Implementation notes**

## **Desktop/workspace model**

This spec assumes a desktop model that consists of one or more completely independent desktops which may or may not be larger than the screen area. When a desktop is larger than the screen it is left to the Window Manager if it will implement scrolling or paging.

## **File Manager desktop**

This spec suggests implementing the file manager desktop by mapping a desktop-sized window (no shape) to all desktops, with

NET WM\_WINDOW\_TYPE\_DESKTOP. This makes the desktop focusable and greatly simplifies implementation of the file manager. It is also faster than managing lots of small shaped windows. The file manager draws the background on this window. There should be a root property with a window handle for use in applications that want to draw the background (xearth).

## **Implementing enhanced support for application transient windows**

If the WM\_TRANSIENT\_FOR property is set to None or Root window, the window should be treated as a transient for all other windows in the same group. It has been noted that this is a slight ICCCM violation, but as this behavior is pretty standard for many toolkits and window managers, and is extremely unlikely to break anything, it seems reasonable to document it as standard.

# **Urgency**

Windows expecting immediate user action should indicate this using the urgency bit in the WM\_HINTS.flags property, as defined in the ICCCM.

## **Fixed size windows**

Windows can indicate that they are non-resizable by setting minheight = maxheight and minwidth  $=$  maxwidth in the ICCCM WM\_NORMAL\_HINTS property. The Window Manager MAY decorate such windows differently.

## **Pagers and Taskbars**

This specification attempts to make reasonable provisions for window manager independent pagers and taskbars. Window Managers that require / desire additional functionality beyond what can be achieved using the mechanisms set out in this specification may choose to implement their own pagers, which communicate with the Window Manager using further, window manager specific hints, or some other means.

Pagers should decide whether to show a miniature version of a window using the following guidelines:

- If either NET WM STATE SKIP PAGER or NET WM STATE HIDDEN are set on a window, then the pager should not show that window.
- The pager may choose not to display windows with certain semantic types; this spec has no recommendations, but common practice is to avoid displaying NET WM WINDOW TYPE DOCK for example.
- If the NET WM STATE SKIP PAGER and NET WM STATE HIDDEN hints are not present, and the Window Manager claims to support NET WM\_STATE\_HIDDEN, then the window should be shown if it's in either NormalState or IconicState.
- For Window Managers that do not support NET WM STATE HIDDEN, the pager should not show windows in IconicState. These Window Managers are probably using an older version of this specification.

#### **Window Geometry**

Window manager implementors should refer to the ICCCM for definitive specifications of how to handle MapRequest and ConfigureRequest events. However, since these aspects of the ICCCM are easily misread, this document offers the following clarifications:

- Window Managers MUST honor the win\_gravity field of WM\_NORMAL\_HINTS for both MapRequest *and* ConfigureRequest events (ICCCM Version 2.0, §4.1.2.3 and §4.1.5)
- When generating synthetic ConfigureNotify events, the position given MUST be the top-left corner of the client window in relation to the origin of the root window (i.e., ignoring win\_gravity) (ICCCM Version 2.0, §4.2.3)
- Window Managers maintain a reference point for each client window and place the window relative to this reference point depending on the window's win gravity as follows:

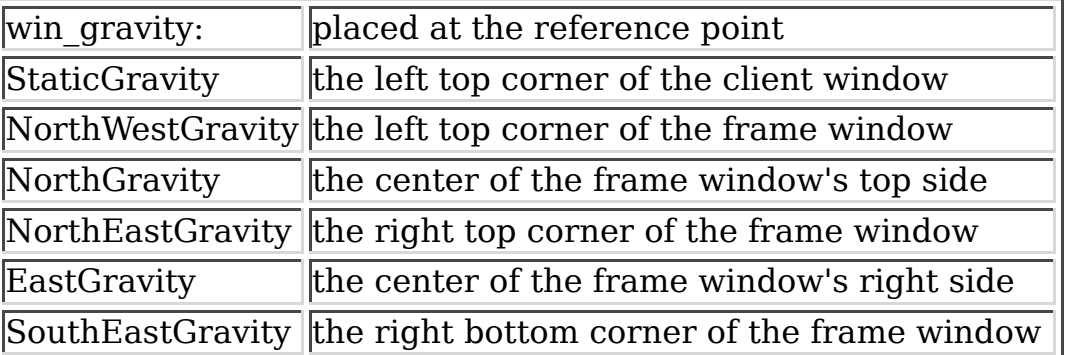

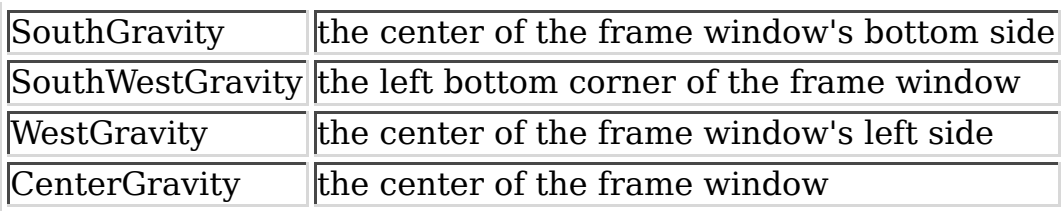

• Applications are free to change their win gravity setting at any time.

If an Application changes its win\_gravity then the Window Manager should adjust the reference point, so that the client window will not move as the result. For example if the Application's win\_gravity was NorthWestGravity and reference point was at the top-left corner of the frame window, then after change of win\_gravity to SouthEastGravity the reference point should be adjusted to point to the lower-right corner of the frame.

### **Note**

Changing the win gravity for a single configure request and back afterwards is unlikely to work as intended, due to a race condition. The window manager sees a property notify for WM\_NORMAL\_HINTS, followed by the configure request, followed by another property notify for WM\_NORMAL\_HINTS. By the time the window manager gets around to request the changed WM\_NORMAL\_HINTS in response to the first property notify, the server may have already processed the second property change.

If the window manager supports it, applications should use NET MOVERESIZE WINDOW with a specified gravity to avoid this problem.

If the Application requests a new position  $(x, y)$  (and possibly also a new size), the Window Manager calculates a new reference point (ref x, ref y), based on the client window's (possibly new) size (width, height), border width (bw) and win gravity as explained in the table below.

The Window Manager will use the new reference point until the next request for a new position.

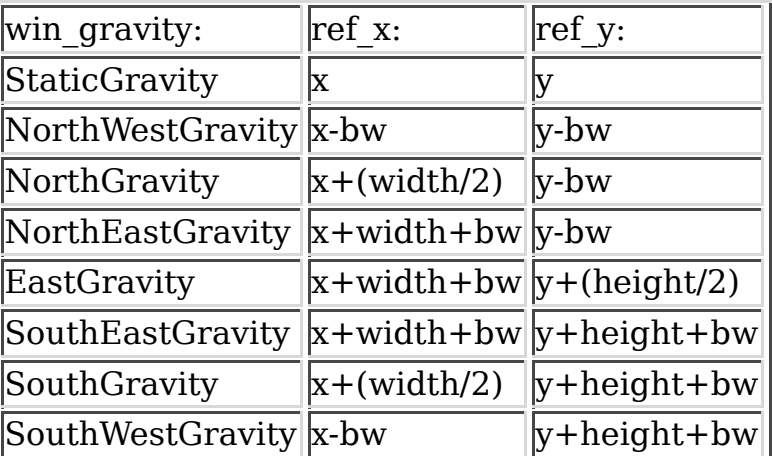

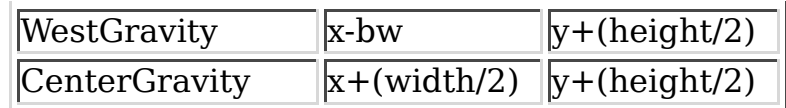

- If an Application requests just a new size, its reference point does not move. So for example if client window has win\_gravity SouthEastGravity and is resized, the bottom right corner of its frame will not move but instead the top left corner will be adjusted by the difference in size.
- When calculating the reference point at the time of initial placement, the Window Manager should take the initial window's size into consideration, as if it was the frame for this window.

#### **Window-in-Window MDI**

The authors of this specification acknowledge that there is no standard method to allow the Window Manager to manage windows that are part of a Window-in-Window MDI application. Application authors are advised to use some other form of MDI, or to propose a mechanism to be included in a future revision of this specification.

## **Killing Hung Processes**

If processes fail to respond to the NET WM\_PING protocol NET WM\_PID may be used in combination with the ICCCM specified WM\_CLIENT\_MACHINE to attempt to kill a process.

WM CLIENT MACHINE is usually set by calling XSetWMProperties(). The hostname for the current host can be be retrieved using gethostname(), when gethostname() is not available on the platform implementors may use the value of the nodename field of struct utsname as returned by uname(). Note also that the value of WM CLIENT MACHINE is not guaranteed to be a fully fully-qualified domain name of the host. An example of how to retrieve the hostname:

```
int net_get_hostname (char *buf, size_t maxlen)
{
#ifdef HAVE_GETHOSTNAME
        if (buf == NULL) return \theta;
        gethostname (buf, maxlen);
        buf [maxlen - 1] = ' \0';return strlen(buf);
#else
        struct utsname name;
        size t len;
        if (buf == NULL) return 0;
        uname (&name);
        len = strlen (name.nodename);
        if (len >= maxlen) len = maxlen - 1;
        strncpy (buf, name.nodename, len);
        buf[len] = '\0;
        return len;
```
#endif }

# **Stacking order**

To obtain good interoperability between different Desktop Environments, the following layered stacking order is recommended, from the bottom:

- windows of type NET WM TYPE DESKTOP
- windows having state NET WM STATE BELOW
- windows not belonging in any other layer
- windows of type NET WM TYPE DOCK (unless they have state NET WM TYPE BELOW) and windows having state NET WM STATE ABOVE
- focused windows having state NET WM STATE FULLSCREEN

Windows that are transient for another window should be kept above this window.

The window manager may choose to put some windows in different stacking positions, for example to allow the user to bring currently a active window to the top and return it back when the window looses focus.

# **Source indication in requests**

Some requests from Clients include type of the Client, for example the NET ACTIVE WINDOW message. Currently the types can be 1 for normal applications, and 2 for pagers and other Clients that represent direct user actions (the Window Manager may decide to treat requests from applications differently than requests that are result of direct user actions). Clients that support only older version of this spec will have 0 as their source indication, thus not specifying their source at all. This also may mean that some of the fields in the message comply only with the older specification version.

# **References**

[UTF8]

F. Yergeau,"UTF-8, a transformation format of ISO 10646", RFC 2279

[ICCCM]

David Rosenthal and Stuart W. Marks, "Inter-Client Communication Conventions Manual (Version 2.0)", X Consortium Standard, X Version 11, Release 6.3

# **Copyright**

Copyright (C) 2000-2003 See Contributors List

Permission is hereby granted, free of charge, to any person obtaining a copy of this software and associated documentation files (the "Software"), to deal in the Software without restriction, including without limitation the rights to use, copy, modify, merge, publish, distribute, sublicense, and/or sell copies of the Software, and to permit persons to whom the Software is furnished to do so, subject to the following conditions:

The above copyright notice and this permission notice shall be included in all copies or substantial portions of the Software.

THE SOFTWARE IS PROVIDED "AS IS", WITHOUT WARRANTY OF ANY KIND, EXPRESS OR IMPLIED, INCLUDING BUT NOT LIMITED TO THE WARRANTIES OF MERCHANTABILITY, FITNESS FOR A PARTICULAR PURPOSE AND NONINFRINGEMENT. IN NO EVENT SHALL THE AUTHORS BE LIABLE FOR ANY CLAIM, DAMAGES OR OTHER LIABILITY, WHETHER IN AN ACTION OF CONTRACT, TORT OR OTHERWISE, ARISING FROM, OUT OF OR IN CONNECTION WITH THE SOFTWARE OR THE USE OR OTHER DEALINGS IN THE SOFTWARE.

# **Contributors**

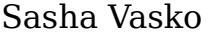

Bradley T. Hughes

Dominik Vogt

Havoc Pennington

Jeff Raven

Jim Gettys

John Harper

Julian Adams

Matthias Ettrich

Micheal Rogers

Nathan Clemons

Tim Janik

Tomi Ollila

Sam Lantinga

The Rasterman

Paul Warren

Owen Taylor

Marko Macek

Greg Badros

Matthias Clasen

David Rosenthal

Lubos Lunak

Rob Adams

Thomas Fitzsimmons

Olivier Chapuis

Søren Sandmann

# **Change history**

#### **Changes since 1.2**

- Added source indication to \_NET\_CLOSE\_WINDOW, \_NET\_WM\_MOVERESIZE, NET MOVERESIZE WINDOW, NET WM DESKTOP and NET WM STATE message.
- Added NET WM SYNC REQUEST to allow synchronized repaint of application window and window manager frame during opaque resize.
- Added NET REQUEST FRAME EXTENTS and NET FRAME EXTENTS to allow a client to retrieve its window's frame extents.
- Added new state NET WM STATE DEMANDS ATTENTION.
- Added timestamp, source indication and requestor's active window fields to the NET ACTIVE WINDOW message.
- Added NET RESTACK WINDOW message.
- Added new property NET WM STRUT PARTIAL to allow partial-width struts.
- Rewrote the implementation notes on "Window Movement", retitled it to "Window Geometry".
- Rewrote the implementation notes on "Urgency", making it clear that the hint is not just about dialogs.
- Fixed the specification of the X and Y members of NET DESKTOP LAYOUT and renamed them to columns and row for clarity.
- Change the description of NET WM STATE MODAL to no longer require apps to break the ICCCM for group-modal windows, but still support the WM\_TRANSIENT\_FOR=root dialect.
- Specified that (yet) unused fields in client messages must be set to 0.
- NET WM PING message now has the client window identified in data.l[2] field.
- Added NET WM USER TIME to detect user activity in windows.
- Explicitly specify that the window manager should restore original geometry when NET WM STATE FULLSCREEN is reset.

## **Changes since 1.1**

- Changed WM\_CLIENT\_NAME(STRING) from suggested to required for NET WM PID.
- Specification and sample code for the content of WM\_CLIENT\_NAME(STRING).
- Added NET WM WINDOW TYPE SPLASH, NET WM WINDOW TYPE UTILITY.
- Added NET WM STATE FULLSCREEN.
- Added NET WM ALLOWED ACTIONS.
- Added NET WM STATE HIDDEN and clarified purpose of NET WM\_STATE\_SKIP\_PAGER and \_NET\_WM\_STATE\_SKIP\_TASKBAR. Changed section on virtual desktop implementation to suggest ICCCM compliance regarding IconicState, using NET WM\_STATE\_HIDDEN to avoid confusion. Added implementation note for pagers on when to display a window.
- Added button field and new directions for keyboard-initiated actions to the NET WM MOVERESIZE message.
- Added advice on removing NET WM\_STATE and NET\_WM\_DESKTOP when a window is withdrawn.
- Added NET DESKTOP LAYOUT to allow a Pager to specify inter-desktop geometry.
- Added NET SHOWING DESKTOP.
- Added NET WM STATE ABOVE and NET WM STATE BELOW and a recommended layered stacking order.
- Added NET MOVERESIZE WINDOW.
- Improve markup of citations.
- Explain NET DESKTOP GEOMETRY and NET WM HANDLED ICONS in more detail and improve the explanation of WM\_CLIENT\_MACHINE in the section called "Killing Hung Processes".
- Add Lubos Lunak to the list of contributors.

### **Changes since 1.0**

- Fix doctype, add author info, update data.
- Change specification description wording to be more inclusive, and to reflect the joint nature of the specification.
- Fix miscellaneous typographical, grammar and spelling errors.
- Clarified NET SUPPORTED to include ALL atoms, not just the property names.
- Various corrections to use of MUST and SHOULD.
- Fix problem in NET WM ICON where 'bytes' should have been 'cardinals'
- Replaced ISO-8559-1 characters with entities.

# **Changes since 1.0pre5**

- Change history moved to end.
- UTF-8 Reference updated.
- Window Gravity information updated.
- Copyright Added.
- Minor typo corrections.

# **Changes since 1.0pre4**

- Clarified the interpretation of client-provided geometries on large desktops.
- Added more explanation for NET DESKTOP NAMES.
- Added NET WM ICON NAME and NET WM VISIBLE ICON NAME.
- Tried to improve the wording of NET WM STRUT explanation.
- Changed NET WORKAREA to an array of viewport-relative geometries.
- Updated list of "dependent" properties for \_NET\_NUMBER\_OF\_DESKTOPS to include NET WORKAREA and NET DESKTOP VIEWPORT.
- Tidied formatting of all client messages.

# **Changes since 1.0pre3**

- Added information about common non-ICCCM features.
- Added explanation of sending messages to the root window.
- Removed XA prefix from type names.
- Clarified that "mapping order" refers to inital mapping and specify the directions of both orders.
- Clarified that desktops have a common size specified by NET DESKTOP GEOMETRY.
- Rewrote explanation of NET DESKTOP VIEWPORT.
- Tidied formatting of NET CURRENT DESKTOP.
- Replaced "window handle" by "window ID".
- Tidied formatting of NET WORKAREA.
- Rewrote the motivation for NET VIRTUAL ROOTS.
- Added advice on Pointer grabs to NET WM MOVERESIZE.
- Fixed typos in NET WM STATE.
- Added NET WM STATE SKIP PAGER.
- Tidied formatting of NET WM STRUT.
- Tidied formatting of NET WM ICON GEOMETRY.

#### **Changes since 1.0pre2**

- $\bullet$  NET SET NUMBER OF DESKTOPS -> NET NUMBER OF DESKTOPS for consistency.
- NET WM VISIBLE NAME STRING -> NET WM VISIBLE NAME for consistency.
- \_NET\_WM\_STATE: added explanation of permitted extensions. Added explanation of being set / not set.
- Spellchecked, corrected various typos.
- UTF8 -> UTF-8 for consistency.
- added references to the ICCCM an UTF-8 (incomplete).
- added data and event formats where missing.
- clarified NET SUPPORTING WM CHECK.
- fixed formatting of NET CLOSE WINDOW message.

#### **Changes since 1.0pre1**

Removed implementation note concerning Gnome's (potential) file manager behavior.

The Window Movement section of the implementation notes has been revised.

### **Changes since 1.9f**

- Revised revision number for first accepted release 1.9XX -> 1.0preXX.
- Prerequisites for adoption of this specification added.
- Tidied formatting of NET CURRENT DESKTOP for consistency.
- Tidied formatting of NET ACTIVE WINDOW for consistency. Removed doubled text.
- Tidied formatting of NET WM DESKTOP for consistency.
- Killing Hung Processes implementation note added. NET WM PID and NET WM PING now link to this.
- Clarified x root and y root meaning for NET WM MOVERESIZE.
- Added contributor list.

## **Changes since 1.9e**

- Added NET WM VISIBLE NAME STRING
- Removed ambiguity from NET NUMBER OF DESKTOPS and NET DESKTOP NAMES in combination.
- Set NET WM MOVERESIZE format to 32 for consistency.
- Removed NET PROPERTIES.
- Removed comment from NET WM MOVERESIZE.

# **Changes since 1.9d**

- Added NET VIRTUAL ROOTS
- Added note about ICCCM compliant window moves.
- Added NET WM HANDLED ICONS
- Added NET SUPPORTING WM CHECK
- Removed degrees of activation

# **Changes since 1.9c**

Removed packaging of hints into 2 X properties. Jim Gettys points out that the performance gains of fewer round trips can be better achieved using Xlib routines.

- Clarified that NET DESKTOP VIEWPORT is in pixels
- NET DESKTOP VIEWPORT is now an array, one for each desktop, to allow for different active viewports on different desktops
- NET WM STRUT now only applies on desktops on which the client is visible
- Introduced RFC 2119 language, and attempted to clarify the roles of the Window Manager, Pagers and Applications
- Added NET WM NAME
- $\bullet$  NET DESKTOP NAMES now in UTF8
- Desktops now start from 0
- Added NET WM PID
- Added NET WM PING protocol
- Added NET WM STATE SKIP TASKBAR

#### **Changes since 1.9b**

- Removed NET NUMBER OF DESKTOPS client message, as it overlaps unnecessarily with NET {INSERT/DELETE} DESKTOP.
- Replaced NET WM LAYER and NET WM HINTS with NET WM WINDOW TYPE functional hint.
- Changed NET WM STATE to a list of atoms, for extensibility.
- Expanded description of \_NET\_WORKAREA and \_NET\_WM\_STRUT.
- Removed NET WM SIZEMOVE NOTIFY protocol.
- Added degrees of activation to NET ACTIVE WINDOW client message
- Added NET WM ICON
- My comments are in [[ ]]. Comments from Marko's draft are in [[MM: ]]